# PIVOCA  $\circledR$

# **Apache Tomcat**

#### Load-balancing and Clustering

Mark Thomas, 20 November 2014

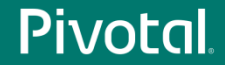

#### **Introduction**

- Apache Tomcat committer since December 2003
	- markt@apache.org
- Tomcat 8 release manager
- Member of the Servlet, WebSocket and EL expert groups
- Consultant Software Engineer @ Pivotal
- Currently focused on Apache Tomcat 9

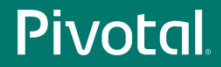

## Agenda

- Terminology
- Reverse proxies
- Load-balancing
- Clustering

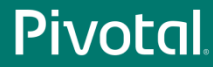

# **Terminology**

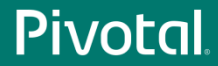

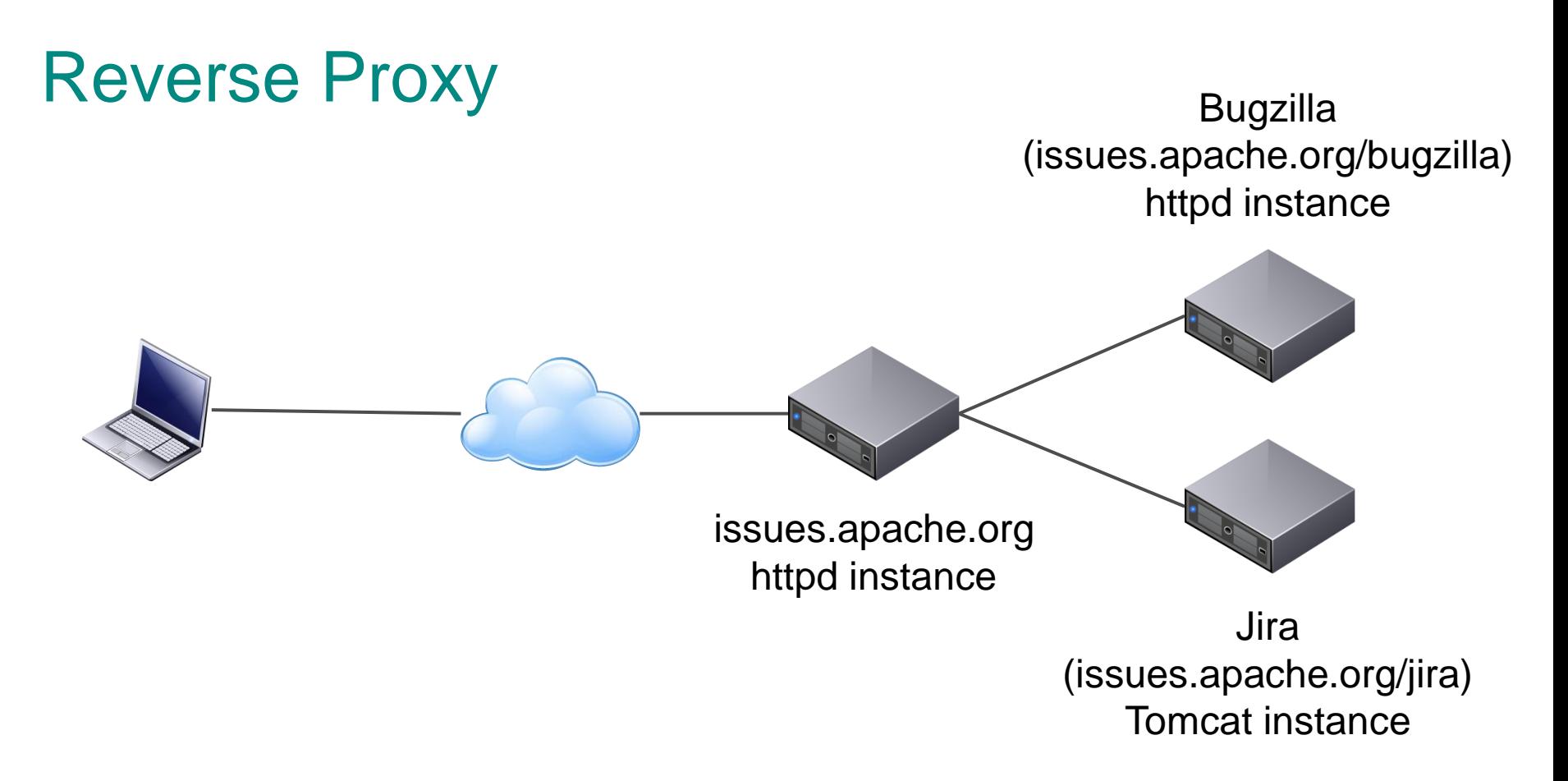

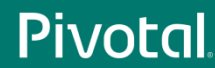

#### Reverse Proxy

- Looks like a single host to the clients
- Usually multiple hosts
- Different services on different hosts
	- May also be geographically distributed
- Can be used to add features
	- e.g. Use httpd as a reverse proxy for Tomcat to add Windows authentication (no longer necessary)

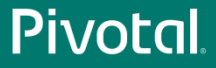

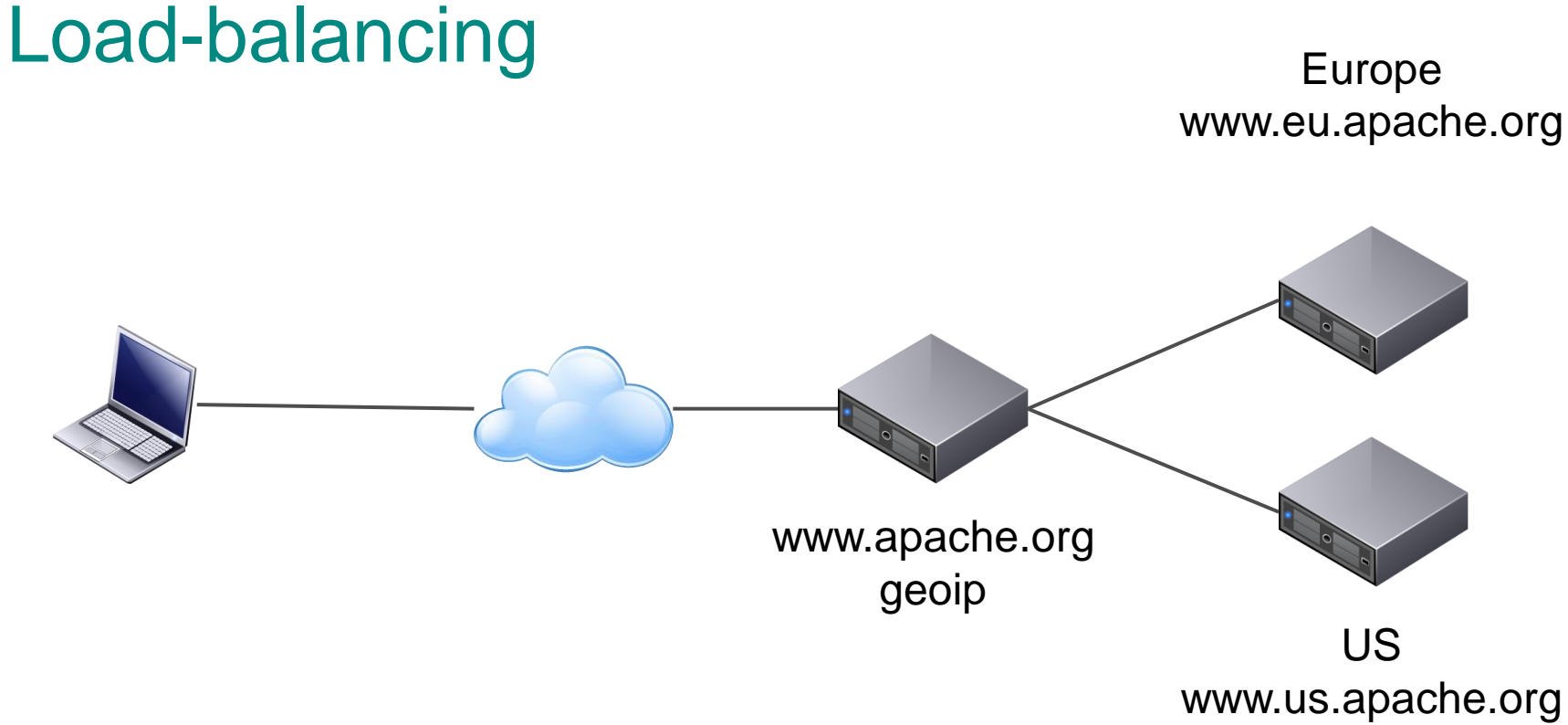

www.eu.apache.org

## Load-balancing

- Looks like a single host to the clients
- Multiple hosts
- $\bullet$  Each host is the same
- Each host is independent
	- No shared state between the hosts
	- May share common services (e.g. authentication, database)
- Node failure may be visible to users

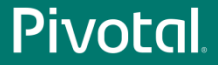

## Load-balancing

- Lots of options for distributing the load
	- Hardware load-balancer
	- Round-robin DNS
	- Software load-balancer
		- httpd
		- pen
	- geoip

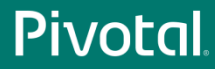

## **Clustering**

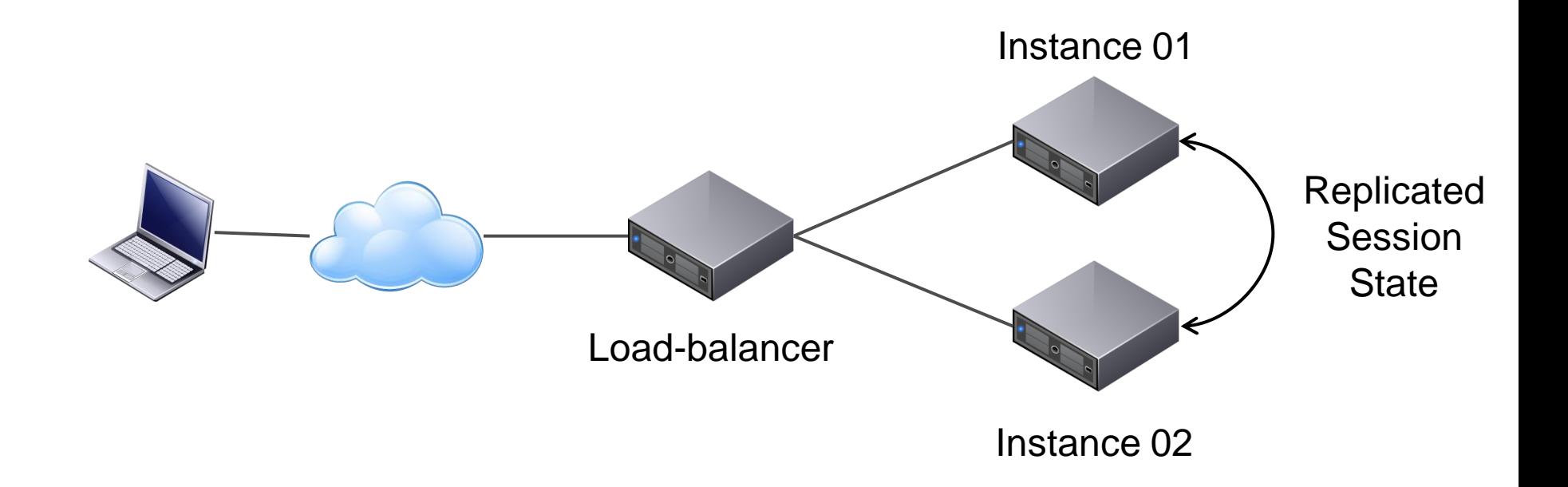

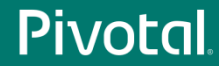

## **Clustering**

- Load-balancing plus
- Node failure is transparent to users
- This transparency comes at a (usually significant) cost

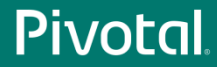

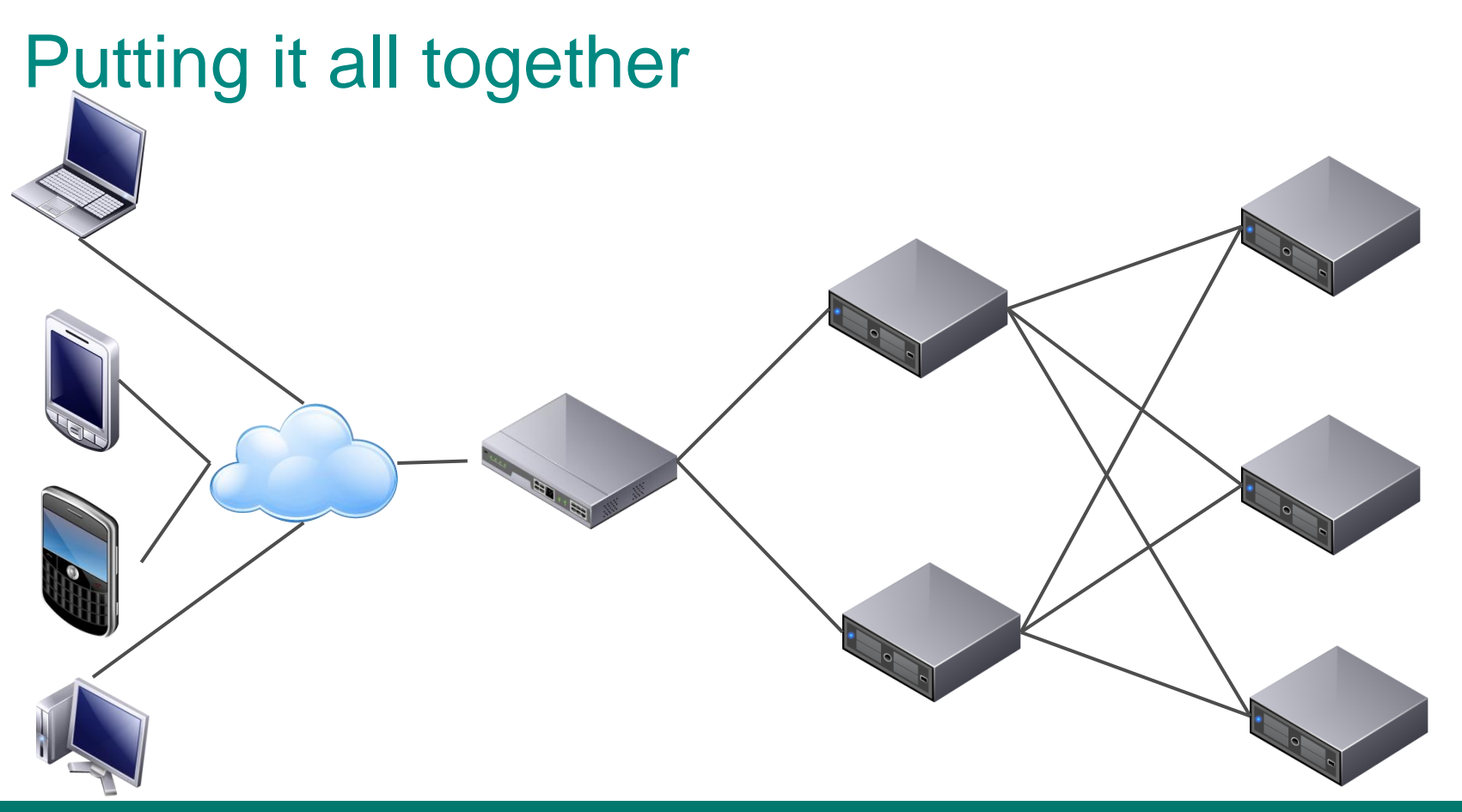

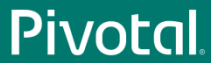

# Reverse Proxies

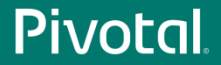

## Agenda

- Protocol selection
- httpd module selection
- Tomcat connector implementation selection
- Troubleshooting
- Demonstration
	- Time permitting
- Questions

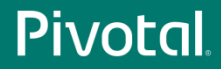

#### Protocol Selection

- Two options
	- AJP
	- HTTP
- Best choice depends on circumstances
	- No clear winner
- Both support persistent connections
	- On a fast LAN or the same machine this makes little difference

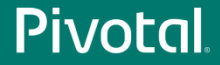

### Protocol Selection

AJP

- Not a binary protocol
	- Common headers and values encoded
	- Other values in plain text
	- Request and response bodies in plain text
- Request headers must fit in a single AJP message
	- Default 8192
	- Max 65536

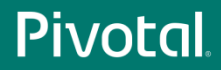

#### AJP Protocol Selection

• Supports passing of SSL termination information

- Does not directly support encryption
	- IPSec, VPN, SSH tunnel, etc.

• Supports ping to validate connection status

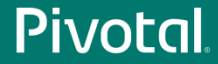

#### **HTTP** Protocol Selection

- Clear text protocol
	- Easy to read

• No limit on request header size

• No dedicated ping

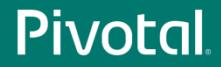

#### **HTTP** Protocol Selection

- Does not directly support providing SSL termination information
	- Can be added by httpd using custom headers
	- Can be processed by Tomcat using the SSLValve

• Supports encryption via HTTPS

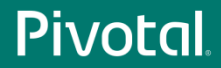

#### Protocol Selection

AJP vs. HTTP

- If terminating SSL at httpd and you need SSL the information
	- Use AJP

• If you need to encrypt the httpd to Tomcat channel – Use HTTP

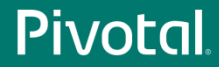

#### Protocol Selection

AJP vs. HTTP

- If you need both
	- Use HTTP
	- It is (usually) easier to pass SSL information over HTTP than it is to encrypt AJP
- If you need neither
	- Pick the one you are more familiar with debugging problems will be easier

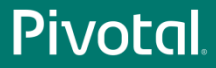

- Avoid
	- mod\_jk2
	- mod\_jserv
	- mod\_webapp
	- anything else not explicitly mention below
- Consider
	- mod\_jk
	- mod\_proxy
	- (mod\_rewrite)

mod\_rewrite

- You can replace most of httpd.conf with mod rewrite directives
- That doesn't mean that you should
- It is generally more efficient to use the dedicated directive
- There are times (complex load balancing rules) where I've used mod\_rewrite

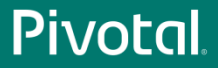

mod\_rewrite

- mod\_jk and mod\_proxy can route based on environment variables
- Use mod rewrite and/or mod setenvif to determine the routing info
- Set the routing configuration with mod jk / mod proxy

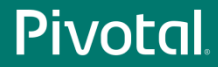

#### mod\_jk httpd Module Selection

- Only supports AJP
- Developed by the Tomcat committers
	- More frequent releases than httpd
	- Features developed in mod\_jk first
- Non-httpd style configuration
- More complex URL mappings are simpler to write
- Binaries only provided for Windows

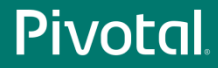

#### mod\_jk httpd Module Selection

- Doesn't directly support URL re-writing
- Make sure you are using the latest documentation – <http://tomcat.apache.org/connectors-doc/>
- The status worker can be used for monitoring and management

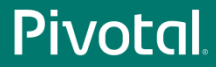

mod\_proxy

- Supports AJP and HTTP
- Included as standard with httpd
- Uses httpd style configuration
- More complex URL mappings are trickier to write
- Built-in support for URL re-writing (not all use cases)
- Binaries provided for most platforms

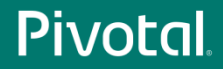

mod\_jk vs/mod\_proxy

- If you need the latest features
	- mod\_jk
- If you have complex mapping rules
	- Consider mod\_jk
- Not on Windows and don't want to have to compile the module
	- mod\_proxy

mod\_jk vs/mod\_proxy

- If you will be load-balancing
	- mod\_jk's management interface is probably better
- Already using one of these
	- Carry on
	- The costs of changing will probably out-weight the benefits
- If you have a free choice
	- Use mod\_proxy, the configuration style will be more familiar

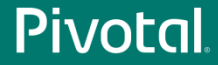

#### $\cdot$  BIO

- Default for all version to Tomcat 8
- Removed from Tomcat 9 onwards
- 100% Java Blocking IO
- $\cdot$  NIO
	- Default from Tomcat 8 onwards
	- 100% Java non-blocking IO
		- Waiting for next request
		- Reading HTTP request headers
		- SSL handshake

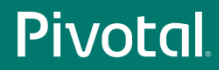

#### $\cdot$  NIO2

- Introduced in Tomcat 8
- 100% Java non-blocking IO
	- Waiting for next request
	- Reading HTTP request headers
	- SSL handshake
- APR/native
	- Apache APR based native code with JNI providing non-blocking IO
		- Waiting for next request

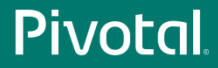

- All connectors block (or simulate blocking) during
	- Request body read
	- Response body write
- SSL
	- BIO, NIO & NIO2 use JSSE
	- APR/native uses OpenSSL
	- OpenSSL is significantly faster
- Sendfile
	- NIO, NIO2 and APR/native support sendfile

- Comet
	- Will be removed in Tomcat 9
	- NIO, NIO2 and APR/native support Comet

- WebSocket
	- All connectors support WebSocket
	- httpd does not support WebSocket when acting as a reverse proxy
	- BIO fakes the non-blocking support

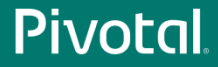

BIO vs. NIO vs. NIO2 vs. APR/native

- If you use SSL
	- APR/native
- Stability
	- NIO, BIO
- Scalability
	- NIO, NIO2, APR/native

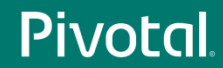

## **Troubleshooting**

Thread Exhaustion

• Need to understand threading models

- httpd prefork MPM
	- 1 thread per process
	- MaxRequestWorkers processes
	- Maximum of 1 \* MaxRequestWorkers threads

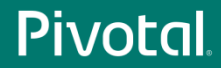
Thread Exhaustion

- httpd worker MPM
	- ServerLimit processes
	- ThreadsPerChild threads for each process
	- Maximum of ServerLimit \* ThreadsPerChild threads

• Thread == concurrent request

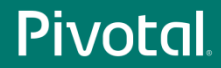

Thread Exhaustion

- Each httpd thread may create a connection to each Tomcat instance
- Therefore, 2 httpd instances each with 400 threads
	- Maximum of 800 connections to each Tomcat instance
	- The connections are NOT distributed between the Tomcat instances
	- Connections are persistent by default

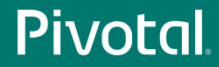

Thread Exhaustion

- Connections may have low utilization
- BIO requires a thread per connection
- BIO connector may run out of threads even when Tomcat is almost idle

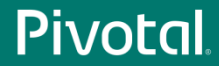

Thread Exhaustion: Solutions

- Use NIO connector as it is non-blocking between requests
- Don't use persistent connections between httpd and Tomcat
- Ensure each Tomcat instance has  $\geq$  threads than total httpd threads
- Configure timeouts
	- I have seen cases where httpd tried to use a timed out connection
- Use distance to create preferred groups

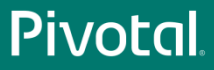

Thread Exhaustion: Example

- Reverse proxy for ASF Jira had more threads than Tomcat
- Didn't take much load for Tomcat to run out of threads
- No component was particularly loaded
- Tomcat, Java, network I/O all blamed
- 5 second fix (edit maxThreads in server.xml)
- (OK, and several minutes for Jira to restart)

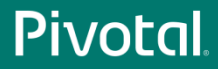

Broken Links

- Easiest way to create a lot of hassle for yourself
	- ProxyPass /foo http://localhost:10180/bar

- Easiest way to avoid the hassle
	- ProxyPass /foo http://localhost:10180/foo

• Don't change the context path

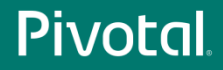

Broken Links

- Often marketing wants [http://name.com](http://name.com/) rather than <http://name.com/app>
- Consider a simple redirect from / to /app
	- /app becomes visible to end users once they use the app
	- Much easier to implement and maintain
- Deploy your application as ROOT
	- Use ROOT##label if you need to add a version number or similar

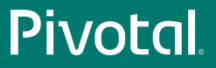

Broken Links: What can go wrong

- Redirects
	- Redirect to wrong path
- Cookie paths
	- Cookies are not returned by client
- Links
	- Created for wrong URL
- Custom headers (e.g. Spring MVC)

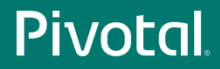

Broken Links: Solutions

- Fixing redirects
	- Don't change the context path
	- ProxyPathReverse will fix some but not all HTTP headers

- Fixing cookie paths
	- Don't change the context path
	- ProxyPassReverseCookiePath /bar /foo

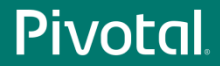

Broken Links: Solutions

- Fixing links
	- Don't change the context path
	- mod\_sed, mod\_substitute, mod\_proxy\_html
	- Fragile solution and a significant maintenance overhead
- Fixing custom headers
	- Don't change the context path
	- mod\_headers

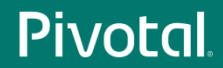

Security Issues

- Need to be careful when terminating HTTPS at httpd
- Tomcat needs to know if request was received over HTTPS
	- Sessions must not transition from HTTPS to HTTP
	- Cookies created over HTTPS must be marked as secure
- mod\_jk and mod\_proxy\_ajp just handle this
- mod\_proxy\_http does not

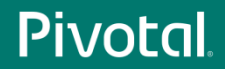

Security Issues: Solutions

- Custom headers and the RemoteIpValve
- Two HTTP connectors
	- HTTP traffic proxied to connector with secure="false"
	- HTTPS traffic proxied to connector with secure="true"

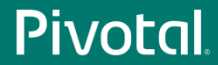

**Miscellaneous** 

- Virtual host selection
	- ProxyPreserveHost on

- Client IP based security
	- RemoteIpValve

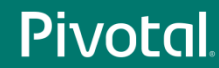

# **Demonstration**

#### Time Permitting

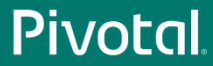

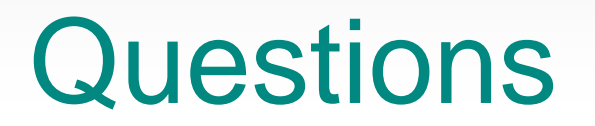

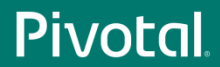

# Load-balancing

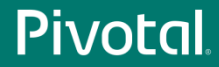

## Agenda

- Terminology
- Request distribution
- Managing state
- Failover
- Demonstration
	- Time permitting
- Questions

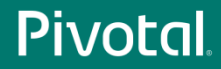

## **Terminology**

- Sticky sessions
- Without clustering, session is created only on node that handled request
- On next request, the load-balancer could send user to a different node where the session doesn't exist
- Sticky sessions is a mechanism (there are several) that ensures the user returns to the node holding their session

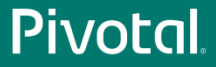

#### Request Distribution

- Many ways to select node to handle request
- mod\_proxy
	- Number of requests
	- Number of bytes returned
	- Number of current requests
- mod\_jk
	- As mod\_proxy plus
	- Number of sessions (estimate)

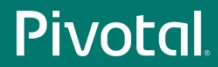

### Request distribution

- Client IP
	- Last octet
- Account number
	- Last digit 0-3, 4-6, 7-9
- Customer type
	- More important customers get priority

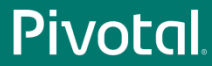

## Managing State

- Stateless applications are the simple solution
- Application state
	- State includes authentication
- Options
	- HTTP session
	- Database
	- Request parameters
- Load-balancing is impacted by HTTP state

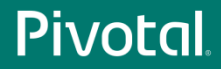

## Managing State

- Sticky sessions are used for HTTP State
- Session ID
	- Something in the session ID identifies the correct node
	- Users could change this
- Dedicated cookie
	- Users could change this
- Property of client such as IP
	- Beware of ISP that use forward proxies

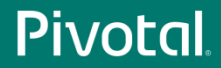

## Managing State

- Application property
	- Account number
	- Account type
- Often overlaps with load-balancing algorithm

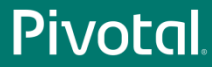

- Load-balancer needs to know the state of the nodes
- Nodes need to taken off-line for maintenance
	- Known in advance
	- Several options
- Nodes will fail
	- Not (usually) predictable
	- Need to be able to detect dynamically
- What is the impact on users?

**Maintenance** 

- More transparent to users means
	- More complex configuration
	- Process takes longer
- Need to drain node of users
	- How long can an HTTP session last?
	- At what point do you stop the node anyway?
- Can Tomcat's parallel deployment feature help?

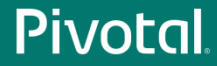

Unexpected

- Typically there is no separate management channel between Tomcat instances and load-balancer
	- There is with mod\_cluster from JBoss
- Need to detect failed nodes so failover can happen as early as possible

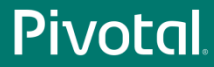

Unexpected

- Can use a 'failed' request to detect a failed node
- Is a 500 response because the server crashed or because of an application bug?
- Is a timeout because the server crashed or because it is just a long running request?
- Applications that can have long running requests take at least that long to detect failures.

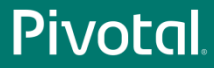

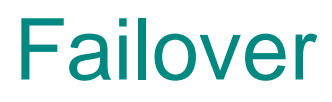

Unexpected

- Monitoring user initiated requests to detect node failure is fragile
- Load-balancer triggered request to known, working, 'simple' page
	- More reliable
	- Still an HTTP request with the associated overhead
- Protocol pings are even faster

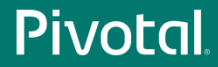

# TODO Content

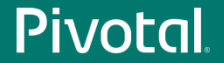

# **Demonstration**

#### Time Permitting

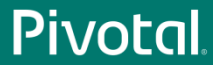

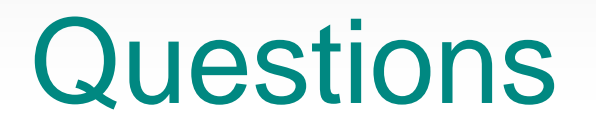

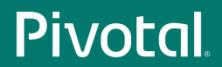

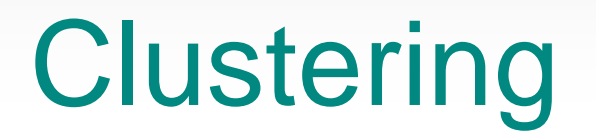

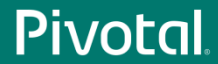

## Agenda

- When to cluster
- Clustering components
- Configuration choices
- Debugging
- Demonstration
	- Time permitting
- Questions

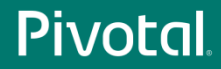

## When To Cluster

- Ideally, never
	- Adds configuration complexity
	- Requires additional processing
	- Debugging is lot harder
- What do you really need?
	- Load-balancing plus sticky sessions
	- If a node fails, sessions will be lost
- Clustering should be the last resort

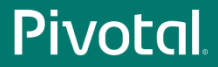

#### **Components**

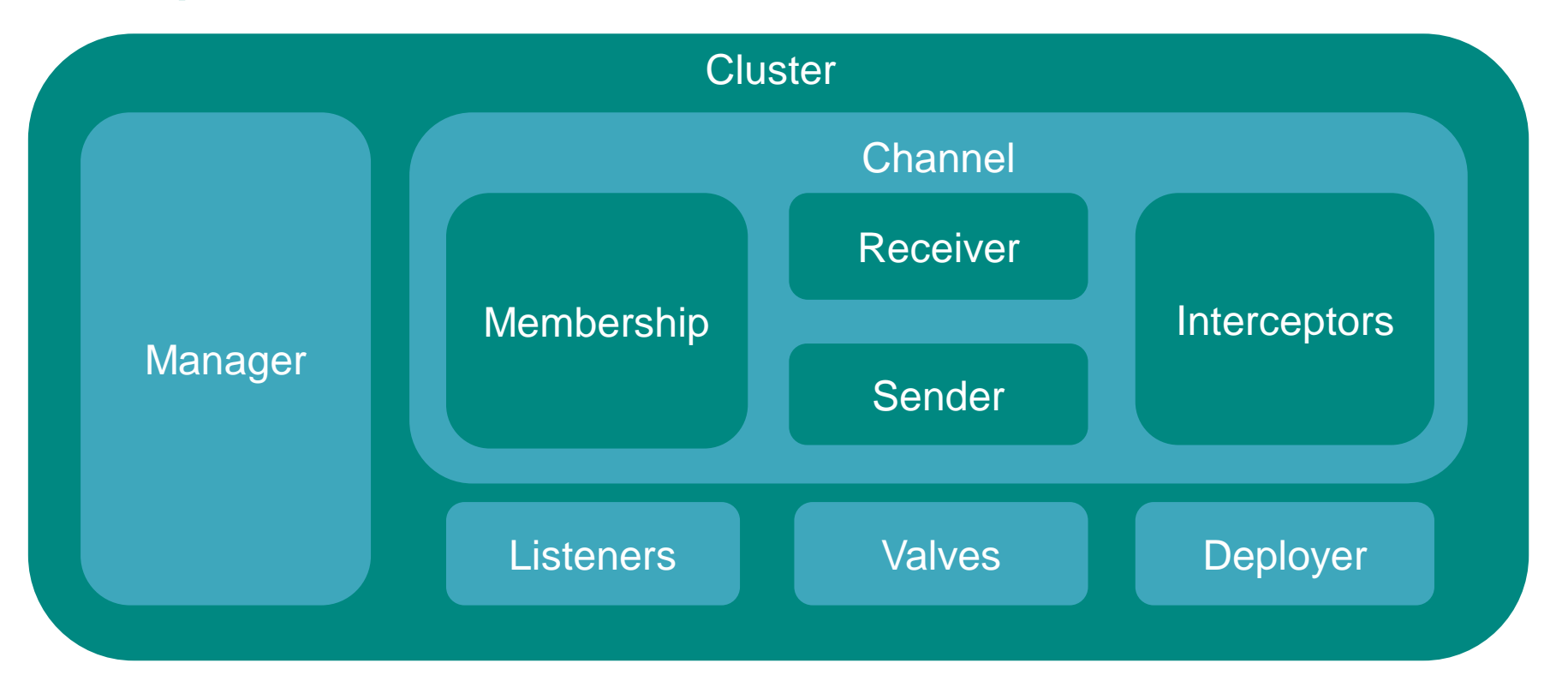

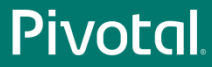

### **Components**

- Cluster
	- Container for all cluster related configuration
	- May be placed within Engine or Host
- Manager
	- Controls how data is replicated between nodes
- Channel
	- Communication between cluster nodes

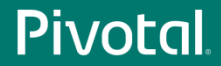
#### **Components**

- Membership
	- Tracks which nodes joining and leaving the cluster
- Sender
	- Sends cluster messages to other nodes
- Receiver
	- Receives messages from other nodes
- Interceptors
	- Valves for cluster messages

#### **Components**

- Listeners
	- Receive notifications of cluster messages
	- Managers support LifecycleListener
	- Standard session listeners remain available
- Valves
	- Inserted into the request processing pipeline
- Deployer
	- Cluster wide deployment of web applications

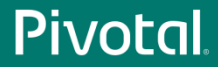

- Two options
	- Delta manager
	- Backup manager

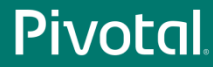

- Delta manager
	- Default
	- Replicates every change to every node
		- Maximum reliability
	- Network traffic proportional to the square of the number of nodes
		- Doesn't scale to large numbers of nodes
	- Fail-over can be to any node

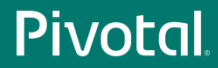

- Backup manager
	- Sessions have a primary node and a backup node
		- Need to use sticky sessions
	- Backup node selected on a round-robin basis from all other nodes
	- There is NOT a single backup node
	- Every node knows the primary node and backup node for every session
	- Network traffic proportional to the number of nodes
	- Failover is more complicated

Manager

Node A Primary Sessions: 30\*A Backup sessions: 10\*B', 10\*C', 10\*D'

#### Node B Primary Sessions: 30\*B Backup sessions: 10\*A', 10\*C', 10\*D'

Node C Primary Sessions: 30\*C Backup sessions: 10\*A', 10\*B', 10\*D'

Node D Primary Sessions: 30\*D Backup sessions: 10\*A', 10\*B', 10\*C'

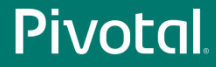

Manager

Node A Primary Sessions: 30\*A Backup sessions: 10\*B', 10\*C', 10\*D'

Node B Primary Sessions: 30\*B Backup sessions: 10\*A', 10\*C', 10\*D'

Node C Primary Sessions: 30\*C Backup sessions: 10\*A', 10\*B', 10\*D'

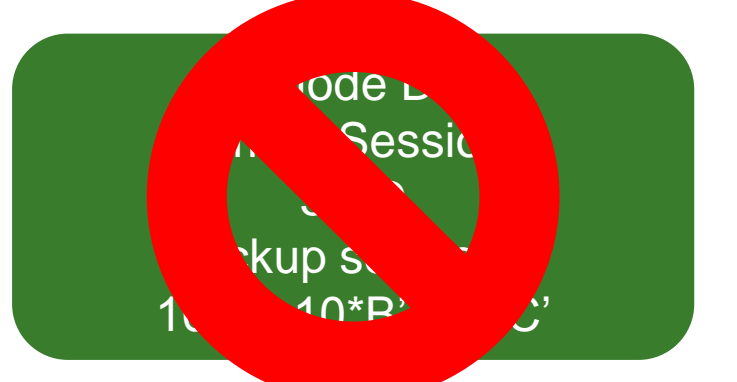

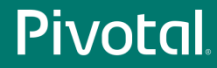

- Node D fails
- Sessions will be distributed to other nodes
	- As soon as node failure is detected
- If new node was the backup
	- It becomes the primary
	- A new backup node is selected
	- Session is copied to new backup node

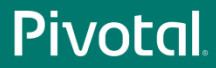

- If new node was not the backup
	- It becomes the primary
	- The backup node remains the same
	- Session is copied from the backup node
- Sessions are re-distributed amongst remaining nodes

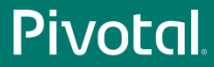

Manager

Node A Primary Sessions: 40\*A Backup sessions: 20\*B', 20\*C'

Node B Primary Sessions: 40\*B Backup sessions: 20\*A', 20\*C'

Node C Primary Sessions: 40\*C Backup sessions: 20\*A', 20\*B'

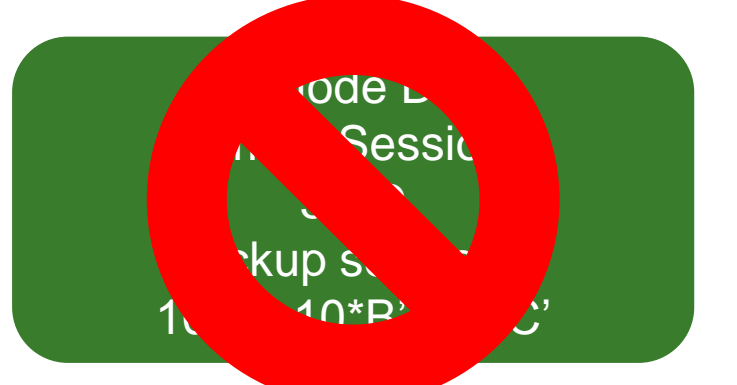

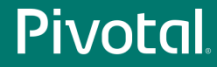

Membership

- Two options
	- Multicast
	- Static

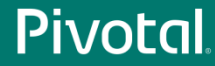

Membership

- Multicast membership
	- Requires multicast to be enabled on the network
	- Can be difficult to debug problems
	- Scales more easily
- Static
	- Simple to debug
	- Adding nodes gets time consuming as cluster grows

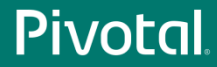

sendOptions

- Delta manager
	- channelSendOptions on Cluster
- Backup manager
	- mapSendOptions on Manager

• Synchronous or asynchronous

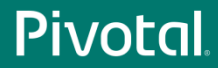

sendOptions

- Synchronous
	- Request processing does not complete until session data has been sent
	- What is meant by sent?
		- On the TCP stack
		- Received by the other node
		- Processed by the other node
	- Next request to a different node will see updated sessions

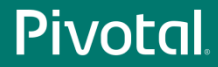

sendOptions

- Asynchronous
	- Request processing continues while session data is sent
	- Next request to a different node may or may not see updated sessions

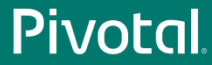

Summary

- Manager
	- Delta or Backup
	- (Sticky sessions)
- Membership
	- Multicast or static
- Send options
	- Synchronous or asynchronous

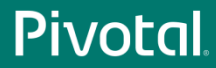

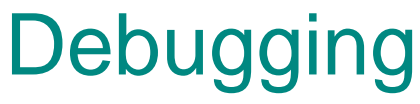

Cluster Configuration

- Need to know
	- Session ID
	- Current route
	- Which node handled the request

• I use a simple JSP page that shows all of the above

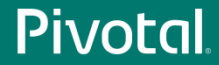

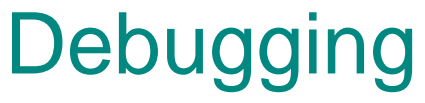

Cluster Configuration

- Quickly test behaviour is as expected
	- Is the route correct for the current node
	- Is load-balancing happening as expected
	- Is fail-over happening as expected

• Keep in mind how reverse proxy handles failed nodes

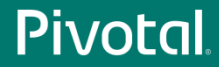

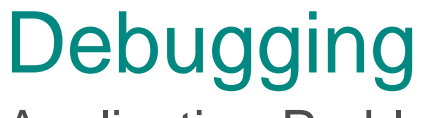

Application Problems

- Just like trying to debug any other application problem
	- But harder
- Can the issue be replicated in a non-clustered environment?
- Approach depends a lot on the application

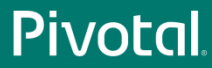

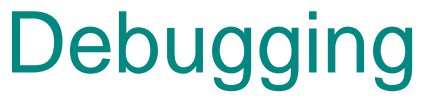

Application Problems

- Network / failover issues
	- Look at the access logs (need session IDs)
	- Look at error logs
	- May need to look at network traffic
- Application issues
	- Logging, logging and more logging
	- Need to be able to fine tune logging

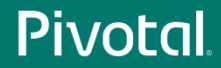

## **Demonstration**

#### Time Permitting

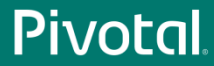

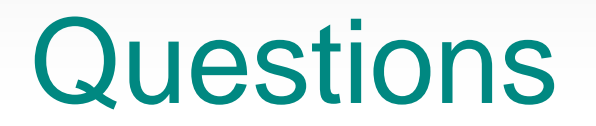

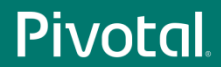

# PIVOCA  $\circledR$